### **ECCO Python Tutorials in the Cloud**

#### MORE ADVANCED CALCULATIONS

Compute meridional heat transport

Compute MOC along the approximate OSNAP array from ECCO

**ECCOv4 Global Volume Budget Closure** 

**Global Heat Budget Closure** 

Salt, Salinity and Freshwater Budgets

Calculate ocean thermal forcing from ECCOv4r4 data, direct from PO.DAAC S3 storage

**SUPPORT** 

**Getting Help** 

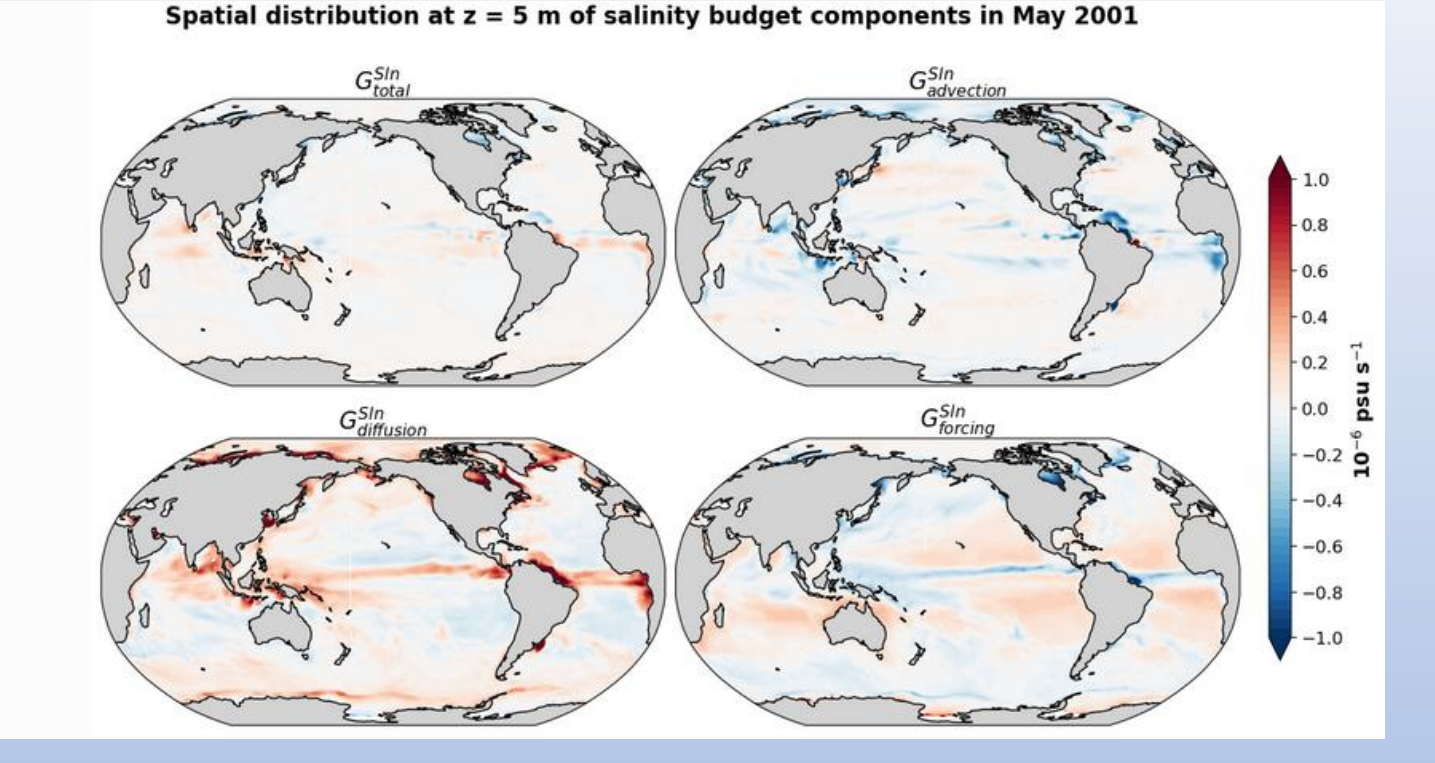

#### **Andrew Delman**<sup>1</sup> , Ian Fenty<sup>2</sup>

1Joint Institute For Regional Earth System Science & Engineering (JIFRESSE), University of California Los Angeles, Los Angeles, CA, USA <sup>2</sup>Jet Propulsion Laboratory, California Institute of Technology, Pasadena, CA, USA

**Primary contact:** [andrewdelman@g.ucla.edu](mailto:andrewdelman@g.ucla.edu)

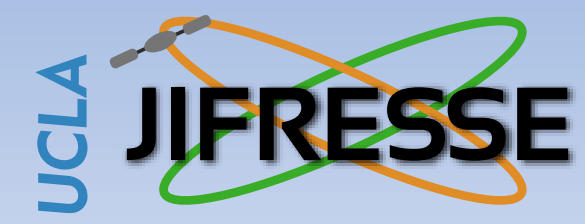

ECCO Meeting

March 2024

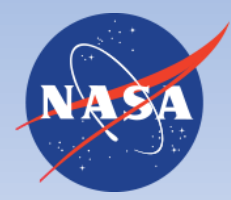

**Jet Propulsion Laboratory** California Institute of Technology

#### **ECCO Python Tutorials**

- Tutorials website to provide oceanographers with demos and code for ECCO analysis
	- Started by Ian Fenty a few years ago, with contributions from many others
- Comprised mostly of Jupyter notebooks that can be downloaded or git cloned to user's machine
- [https://ecco-v4-python-tutorial.readthedocs.io](https://ecco-v4-python-tutorial.readthedocs.io/)
- The tutorials are also linked from the [https://www.ecco-group.org](https://www.ecco-group.org/) website under Products  $\rightarrow$  Analysis Tools

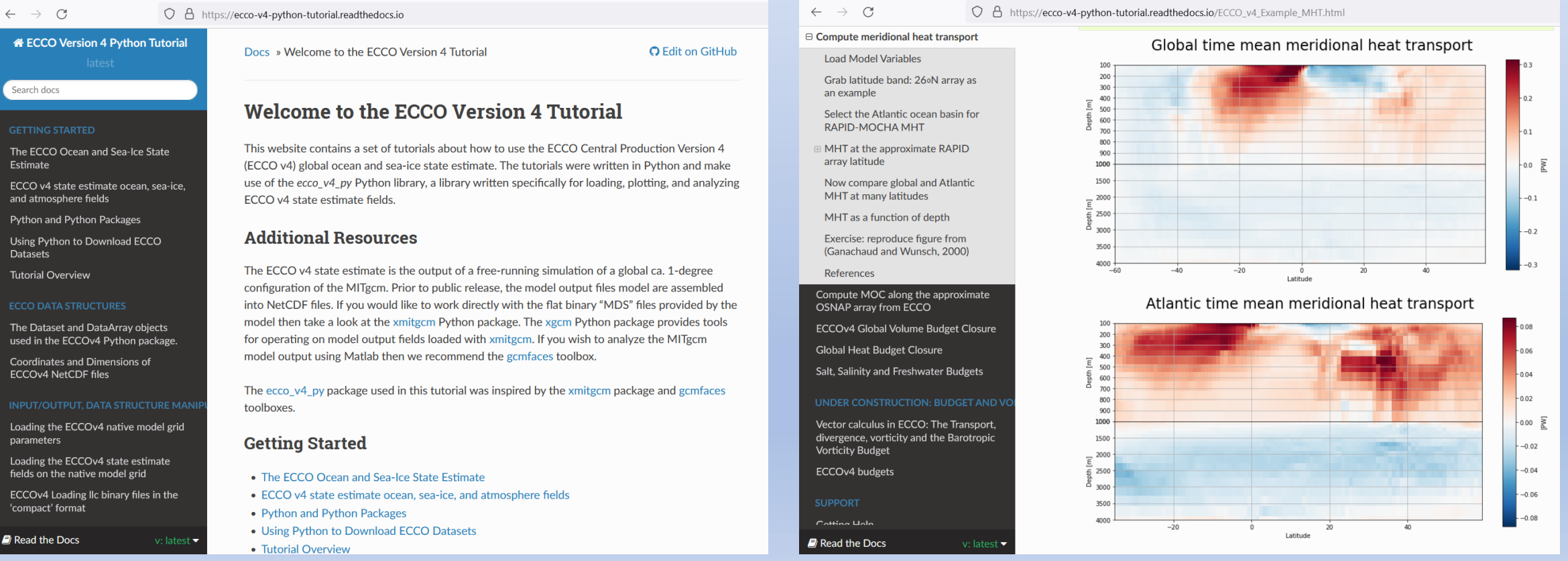

#### MHT tutorial credit: Timothy Smith

## **ECCO Python Tutorials: updates as of March 2024**

- A release last year (May 2023) updated all of the tutorials for ECCOv4 release 4, accessed through PO.DAAC
	- All tutorials have the NASA Earthdata ShortNames of the datasets needed to run them listed at the beginning, with *ecco download.py* module assisting with downloads to user's local machine
- **Intro to PO Tutorials** illustrate fundamental PO concepts with ECCO; 3 on the website with more planned
	- Have you done something with ECCO that is fun, interesting, and/or useful to students/educators? We'll help you adapt it into a tutorial!
- Recently added Python tutorials on:
	- Downloading spatial/temporal/variable subsets of ECCO datasets using OPeNDAP
	- Computing gradients (e.g., relative vorticity, wind stress curl) on the ECCO native grid

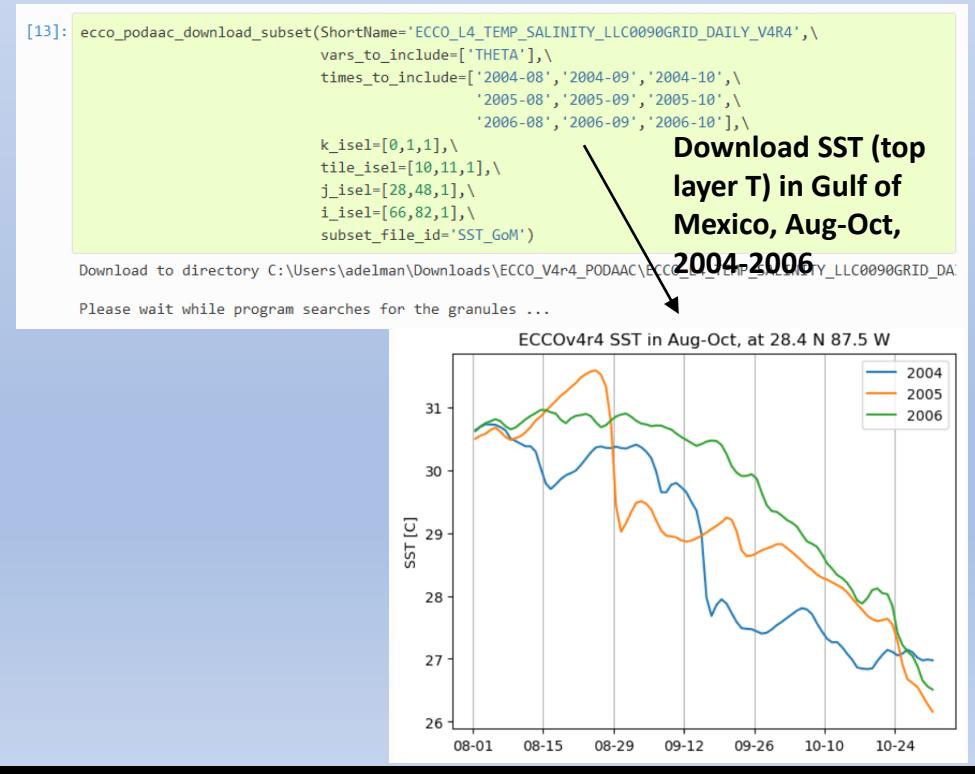

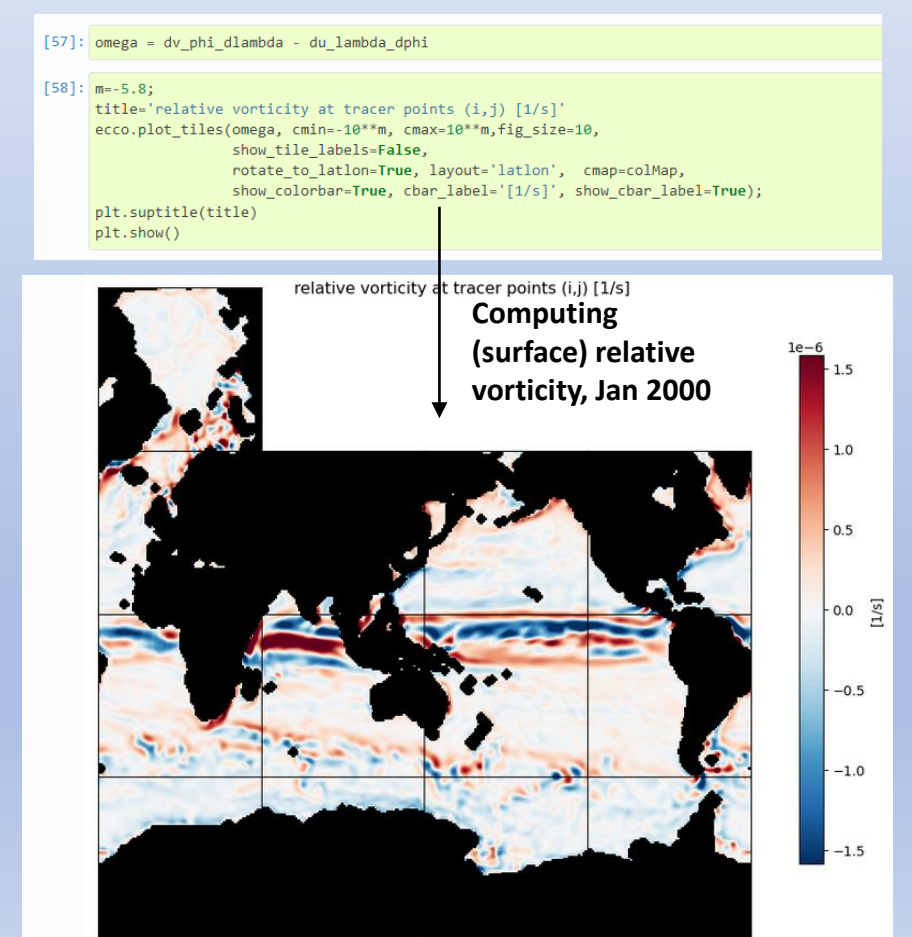

- You may know that PO.DAAC datasets are now archived on the NASA Earthdata Cloud, hosted by Amazon Web Services (AWS)
- But perhaps the idea of working in the Cloud seems as nebulous as…a cloud.

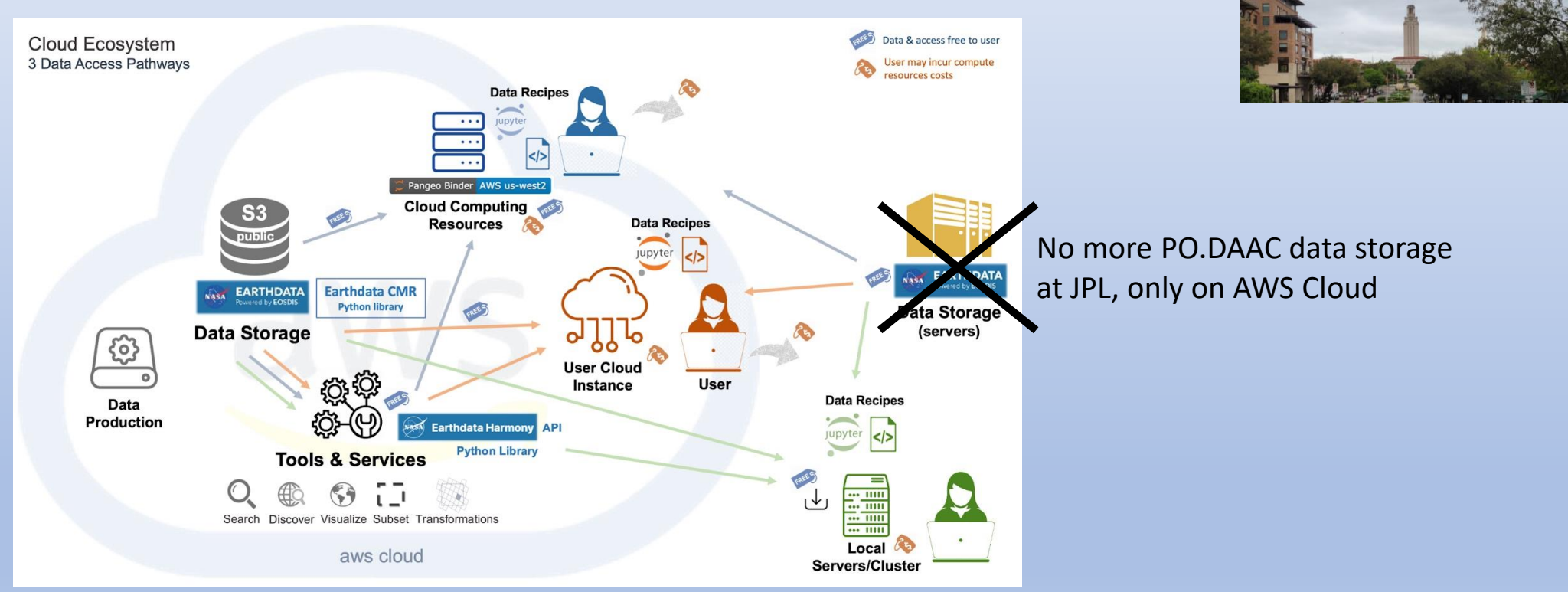

From PO.DAAC website

- You may know that PO.DAAC datasets are now archived on the NASA Earthdata Cloud, hosted by Amazon Web Services (AWS)
- But perhaps the idea of working in the Cloud seems as nebulous as…a cloud.

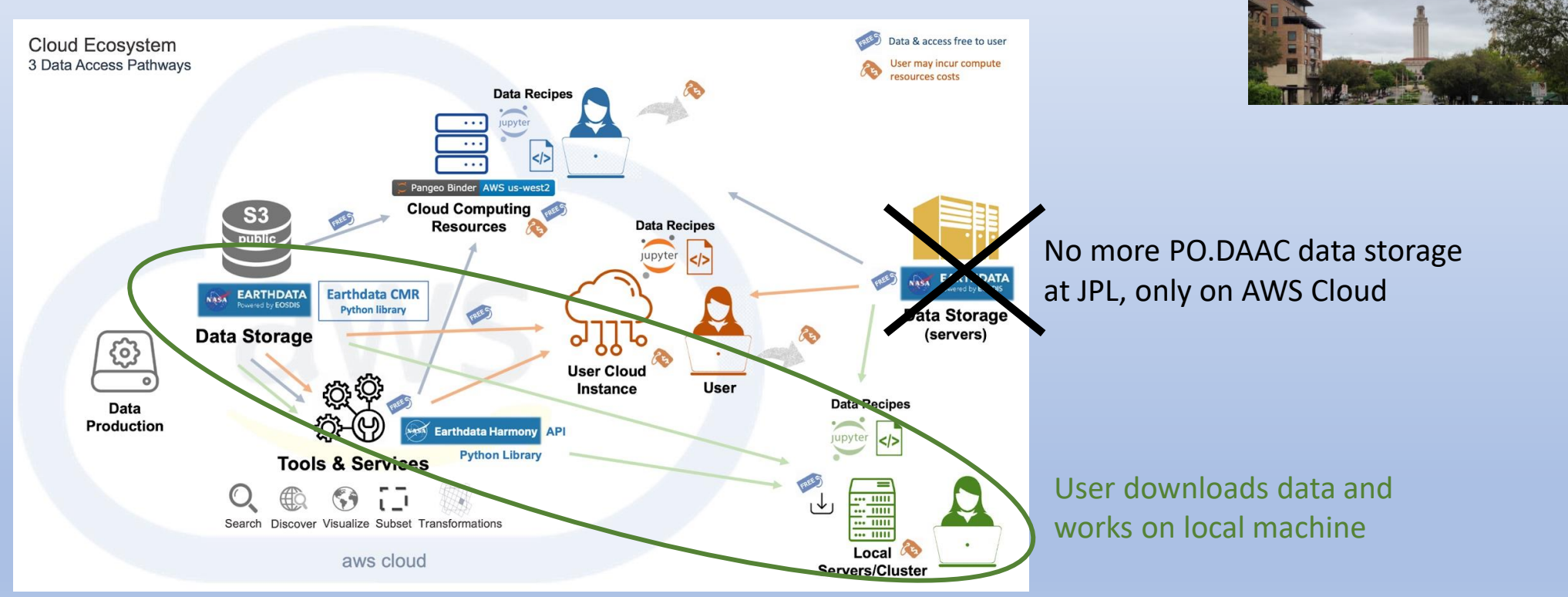

From PO.DAAC website

- You may know that PO.DAAC datasets are now archived on the NASA Earthdata Cloud, hosted by Amazon Web Services (AWS)
- But perhaps the idea of working in the Cloud seems as nebulous as…a cloud.

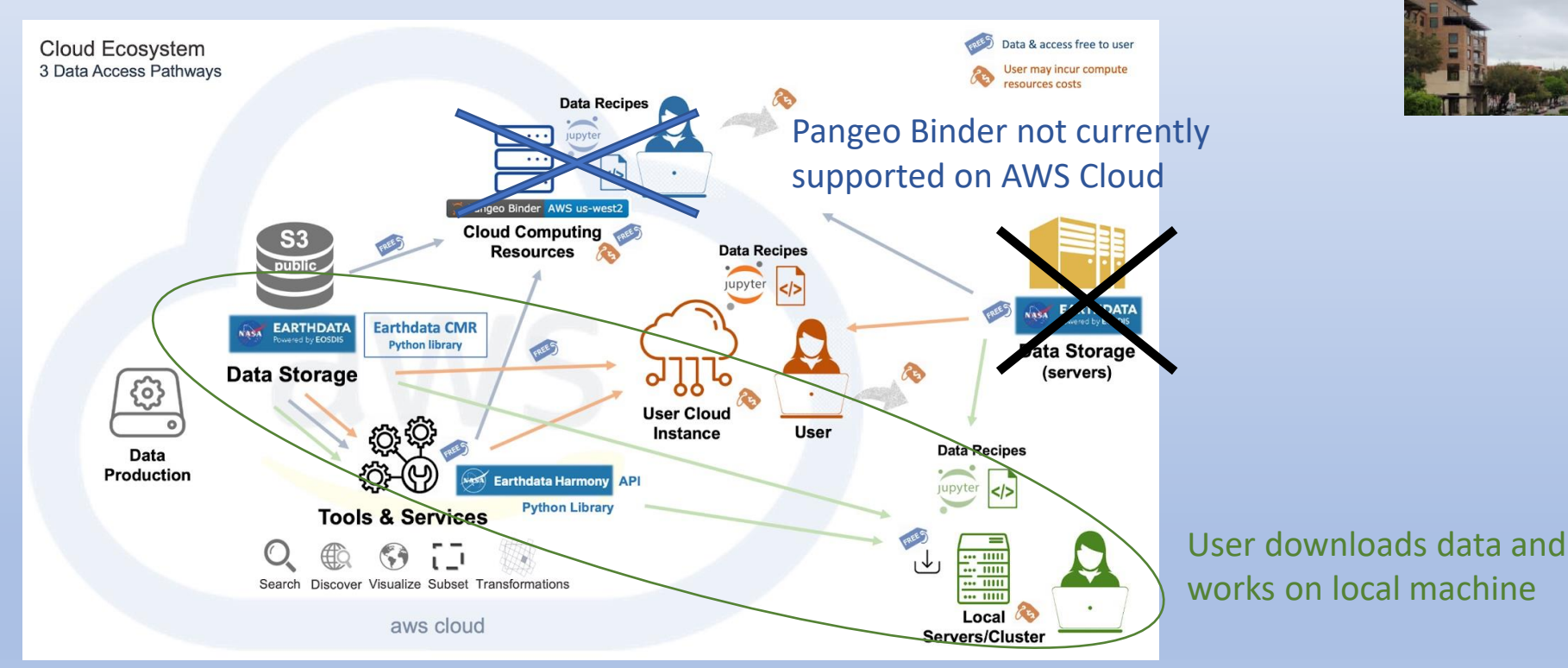

From PO.DAAC website

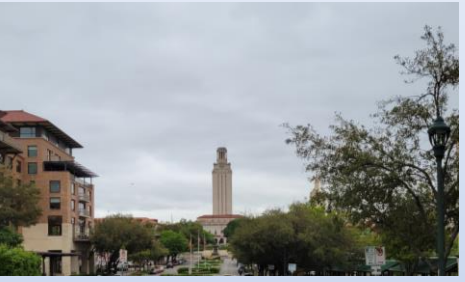

- You may know that PO.DAAC datasets are now archived on the NASA Earthdata Cloud, hosted by Amazon Web Services (AWS)
- But perhaps the idea of working in the Cloud seems as nebulous as…a cloud.

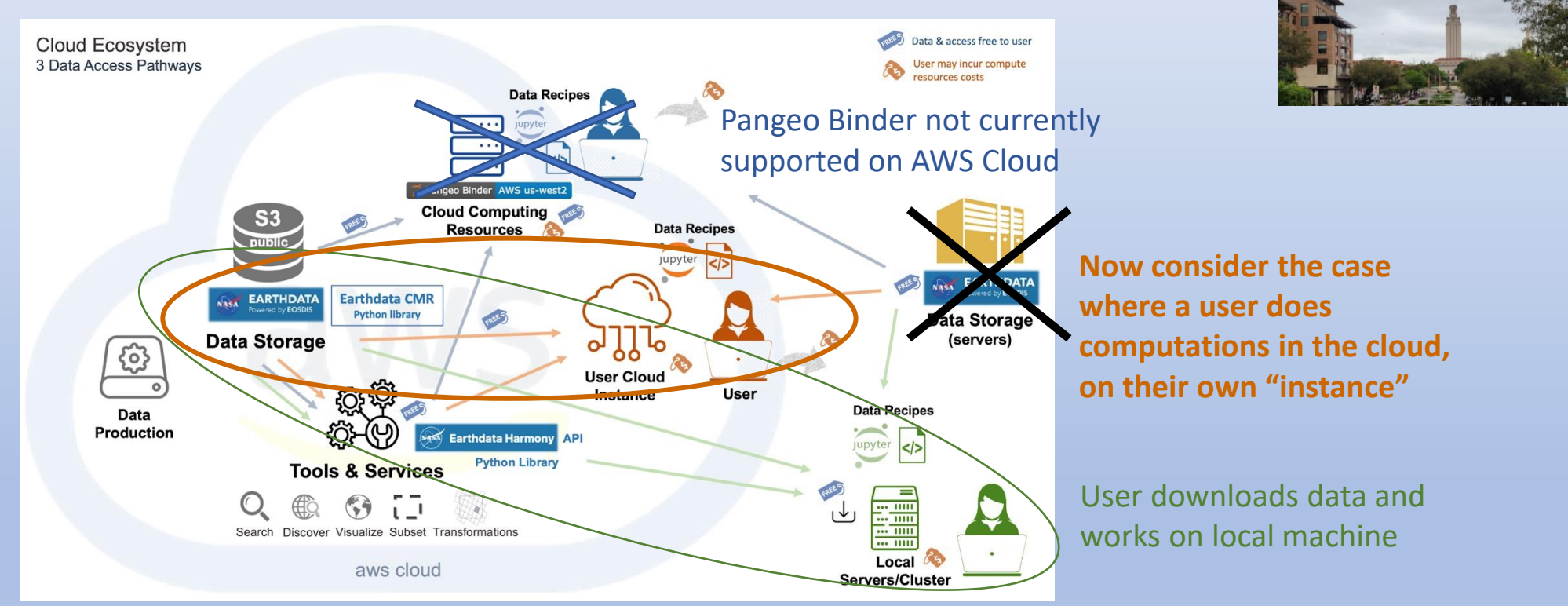

From PO.DAAC website

• Goal here is to "de-mist-ify" the cloud a bit, and to show how we are setting up the ECCO Python tutorials to run in the cloud (these can also be used to inform your own codes/workflows)

- An instance is a self-contained computing environment with its own OS, memory, and storage
- A "free-tier" instance is available, though if possible it is recommended you seek project or institutional support

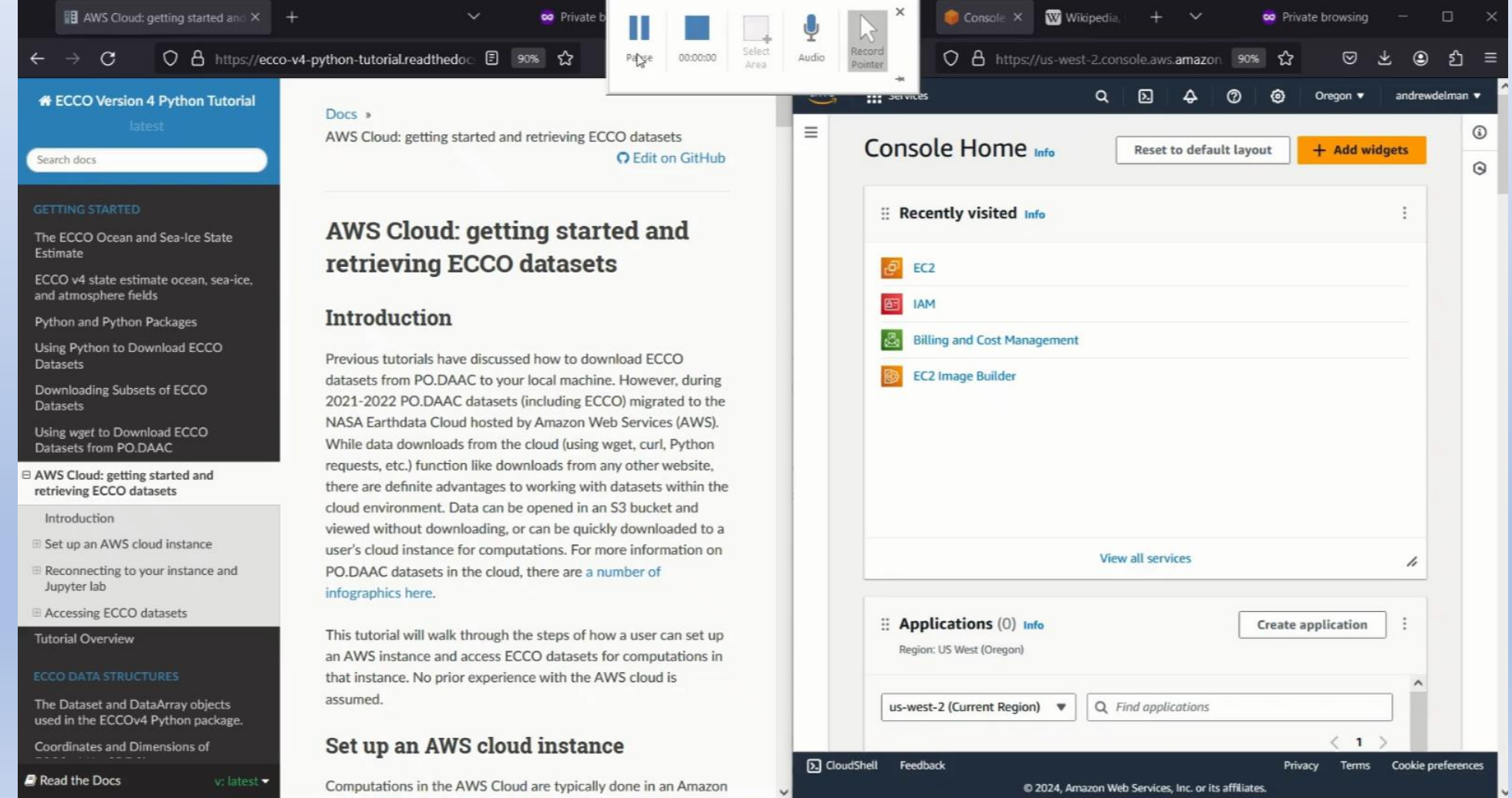

- An instance is a self-contained computing environment with its own OS, memory, and storage
- A "free-tier" instance is available, though if possible it is recommended you seek project or institutional support

# 3 minutes later…

- An instance is a self-contained computing environment with its own OS, memory, and storage
- A "free-tier" instance is available, though if possible it is recommended you seek project or institutional support

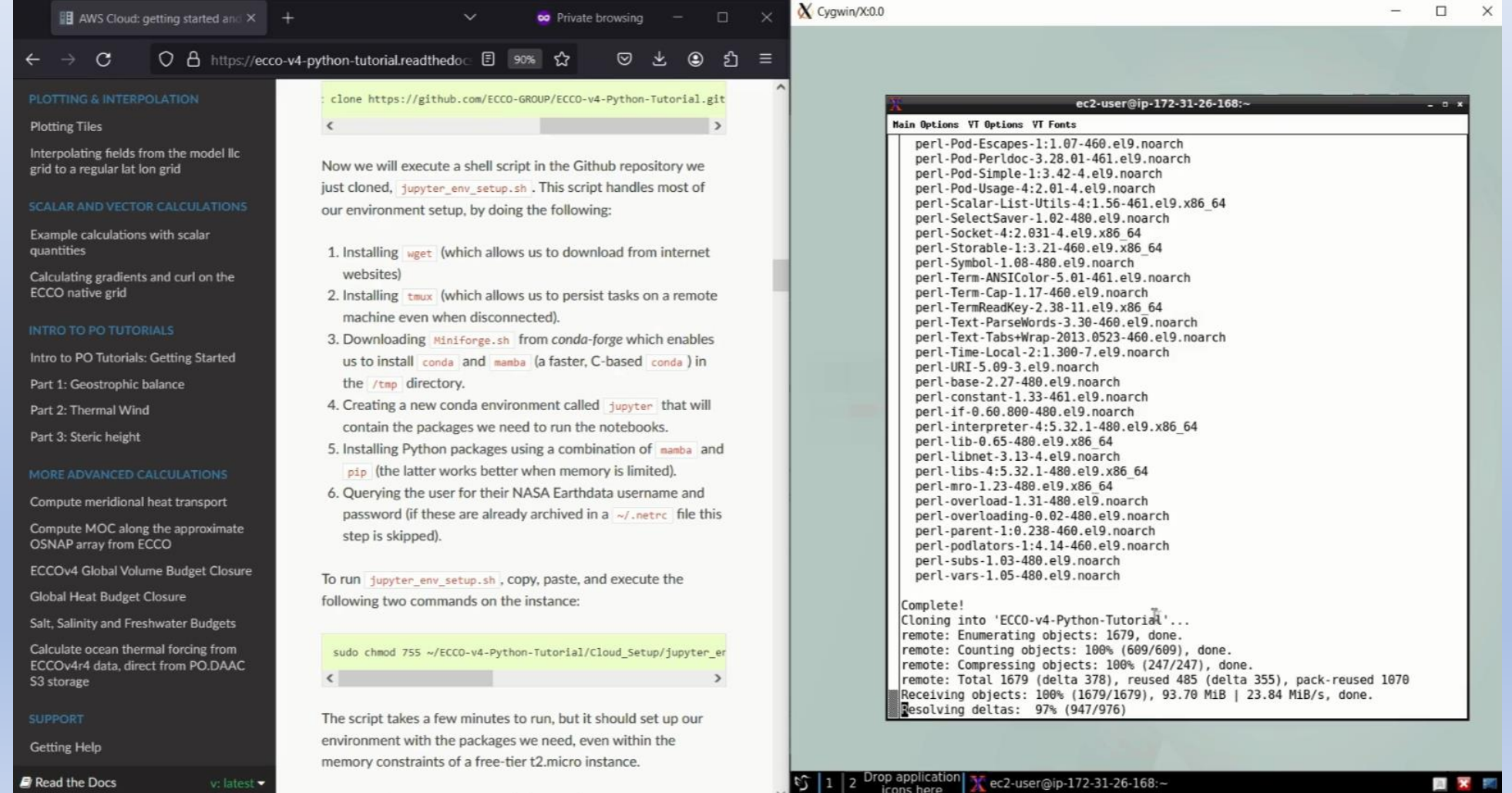

- An instance is a self-contained computing environment with its own OS, memory, and storage
- A "free-tier" instance is available, though if possible it is recommended you seek project or institutional support

6 minutes later…

- An instance is a self-contained computing environment with its own OS, memory, and storage
- A "free-tier" instance is available, though if possible it is recommended you seek project or institutional support

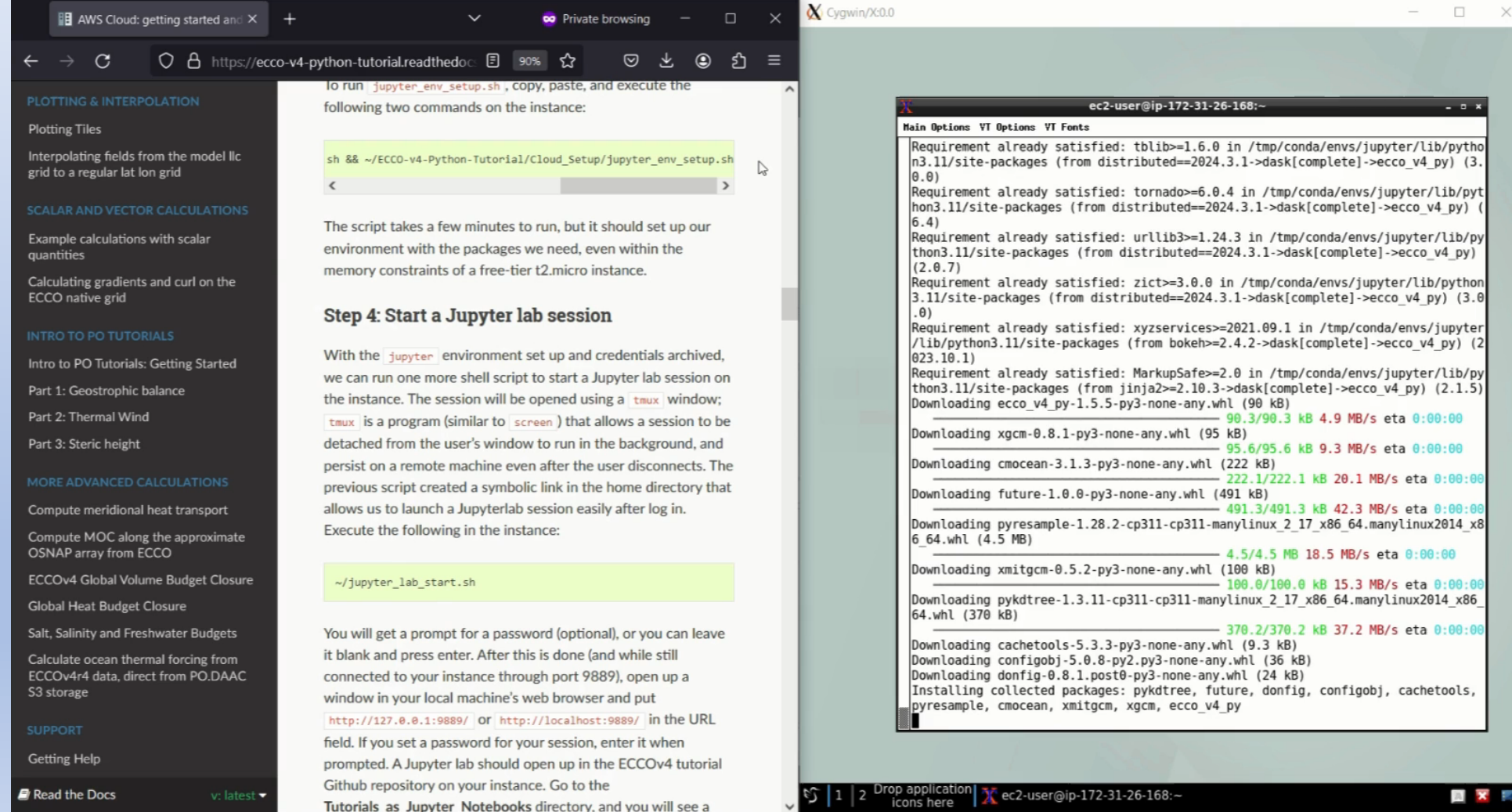

### **Running a tutorial on an AWS Cloud instance**

- Sample calculation: ECCOv4r4 global mean ocean temperature (full depth) for 12 months in 2010
- Downloading the files needed to my laptop for this calculation took 3 minutes (on hotel wi-fi), versus…

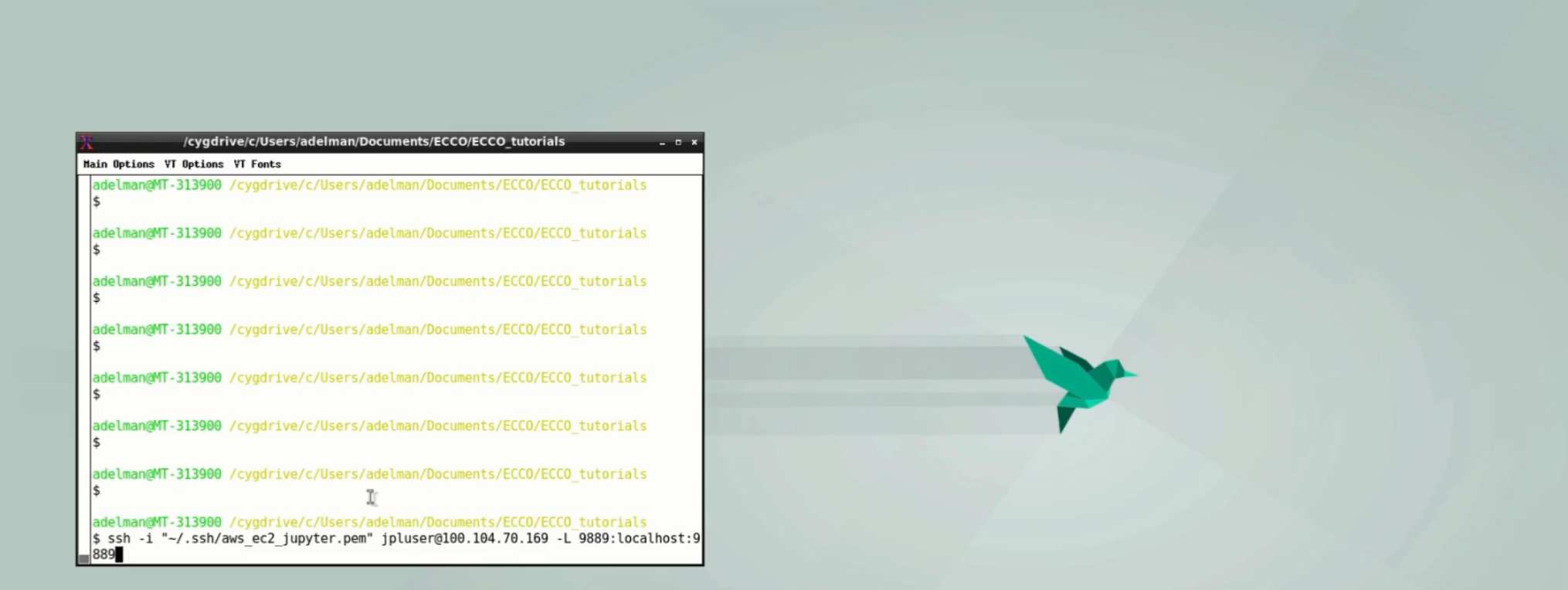

### **Final remarks/thoughts**

- A short snippet of code is being added to each of the tutorials to enable users to access ECCO output and run tutorials on the AWS Cloud
	- Powered by the *ecco\_s3\_retrieve.py* module (analogous to *ecco\_download.py*, but for in-cloud access)

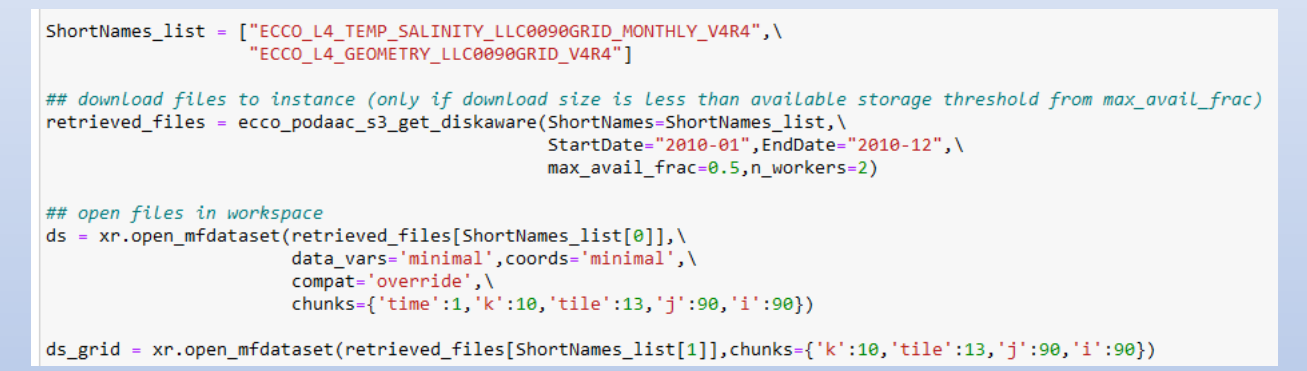

- AWS Cloud instances can be run for free (for 12 months) but to run code successfully, it needs to be designed in a way to minimize memory footprint (e.g., using *dask* chunking, "lazy" computations)
- **Here's the URL for the tutorials again: [https://ecco-v4-python-tutorial.readthedocs.io](https://ecco-v4-python-tutorial.readthedocs.io/)**
	- Can also be accessed through the ECCO Group website under Products -> Analysis Tools
- Questions or ideas (including tutorial ideas)? Please contact me: [andrewdelman@g.ucla.edu.](mailto:andrewdelman@g.ucla.edu)